# **УПРАЖНЕНИЯ НА РАЗВИТИЕ** ЗРИТЕЛЬНОЙ ПАМЯТИ

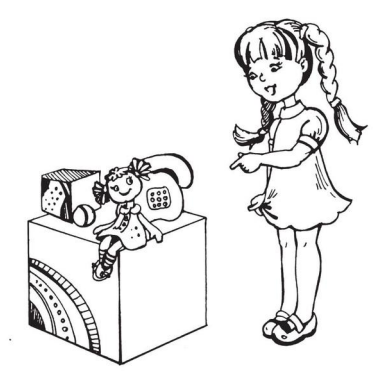

Упражнение предназначено для индивидуальных занятий с ребенком. Если участвует несколько детей, то они выполняют залание по очерели.

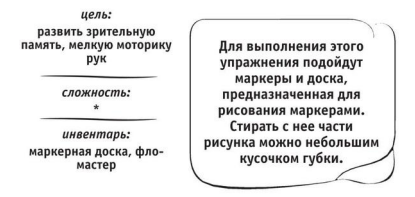

Вы рисуете на маркерной доске рожицу. Ребенок подходит к лоске и запоминает рисунок. Потом вы завязываете ре-

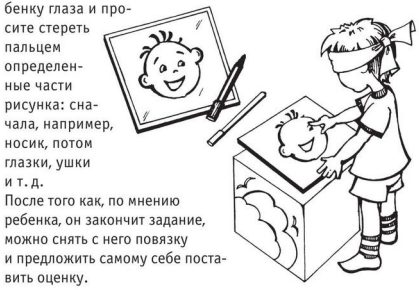

Упражнение предназначено для индивидуальной работы с летьми. Оно развивает внимание и память.

### иель:

развить зрительную память и внимание, научить детей запоминать летали сюжетной картинки

 $convuorm$ 

 $***$ 

#### инвентарь:

пары сюжетных картинок. одна из которых содержит несколько героев (3-4) и множество характеризующих их деталей, вторая — похожая на первую. но с отличиями в месторасположении, количестве, цвете мелких деталей картинки

Есть продукты, которые способствуют улучшению памяти. К ним относятся цельные крупы, орехи, сыр, фрукты и овоши, а так же жирные сорта рыбы. Их необходимо регулярно включать в рацион ребенка в соответствии с возрастом.

Ребенок внимательно рассматривает первую картинку, затем, когда вы меняете ее на вторую, старается вспомнить и назвать изменения в леталях на ней. Например, на первой картинке были нарисованы две березы, а на второй стало два дуба.

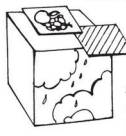

Или на первой гроздь винограда была повернута влево и находилась после яблока, а на второй она повернута вправо и находится перед яблоком.

Упражнение предназначено для индивидуального занятия с ребенком. Оно развивает не только память, но и мышление и речь.

иель:

развить зрительную память, мышление, внимание, речь

 $convuorm$ 

инвентарь: лля выполнения упражнения дополнительного оборудования не требуется

Вы просите ребенка вспомнить и описать место, где он часто бывает, например ванную или песочницу.

Для этого вы задаете ребенку наводящие вопросы: какого цвета ванная? Где лежит мыло? Где стоит шампунь? Где висят полотенца? Какого цвета в ванне тазик?

Потом можно попросить ребенка. чтобы он сам вспомнил чтонибуль, о чем вы забыли его спросить, но что произвело впечатление на него, например о том, что при купании в ванне много пены и разных игрушек. После того как рассказ закончится, вы приводите ребенка в данное место (если есть такая возможность) и просите внимательно посмотреть

и сказать. на все ли вопросы он пра-ВИЛЬНО ответил.

Упражнение полхолит лля инливилуальных и групповых занятий с детьми. Оно развивает память и координацию движений.

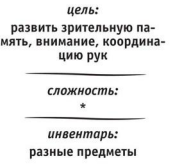

Вы раскладываете на столе несколько разных предметов. например, карандаш, линейку, небольшую коробку, крем, книгу, Потом просите всех детей подойти к столу, внимательно посмотреть и запомнить их месторасположение. Затем одному из детей завязываете глаза и даете задание по-

менять местами те предметы, которые вы назовете (например крем и карандаш). Для этого ребенку нужно знать, в каком месте они лежат, и положить руки именно на них. Важно добиться того, чтобы ребенок научился правильно класть руки на названные предметы.

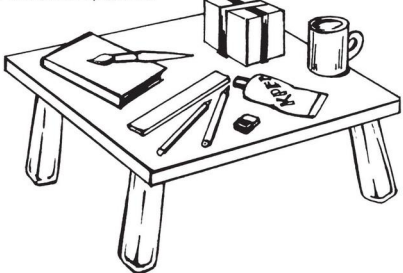

Упражнение в большей степени подходит для индивидуальных занятий с ребенком.

### $HPHH$

развить зрительную память, умение запоминать количество и местонахождение заданных предметов

### $r$ nowworms:

инвентапь: три картинки с хорошо знакомыми ребенку предметами или три игрушки

После рассматривания картинок (игрушек) вы раскладываете их на столе и просите запомнить послеловательность. Затем ребенок закрывает глаза, а вы незаметно добавляете какую-либо, не привлекающую особого внимания, картинку (или игрушку). Ребенок должен назвать исходные картинки (игрушки) и определить лишнюю. К 5-ти годам следует добиваться

от ребенка полного ответа на вопрос. Например: «Слева от куклы прибавилась машинка (книжка, кубик и т. д.)».

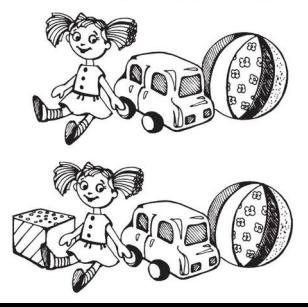

Упражнение в большей степени подходит для индивидуальных занятий с ребенком.

### $\mu$ *enk*:

развить зрительную память у летей, учить их запоминать количество заданных предметов или картинок

*I вариант*. Ребенок рассматривает ряд предметов или картинок. считает их, а затем по памяти называет те из них, которые он запомнил.

### сложность:

#### инвентарь:

*I вариант:* вы предъявляете детям 8-10 картинок или хорошо знакомых предметов.

*II вариант:* парные карточки, на одной из которых изображено 12-16 предметов, на второй к количеству предметов с первой карточки добавляется **HACKORLKO HORLIV** 

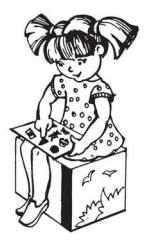

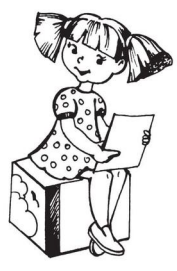

II вариант. Сначала вы предъявляете ребенку первую карточку, ребенок рассматривает и называет изображенные на ней предметы, считает их. Затем эту карточку вы меняете на вторую, а ребенок должен вспомнить и назвать те прелметы, которые были на первой карточке.

Упражнение предназначено для индивидуальной работы с детьми. Оно развивает внимание и память.

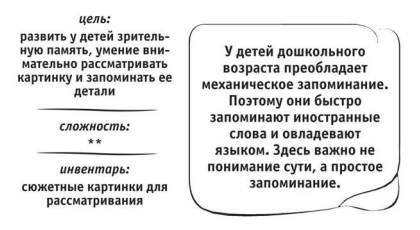

После рассматривания ребенком картинки вы ее убираете и задаете вопросы по ее солержанию. Инструкция при этом может быть

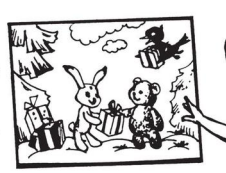

следующей. Сначала: «Посмотри внимательно, какие подарки принесли зайке на день рождения его друзья»; затем: «Помоги зайчику вспомнить, кто что поларил». Или сначала: «Постарайся запомнить, кто в каком домике живет», затем: «Вспомни, кто в каком домике живет».

Упражнение предназначено для индивидуальной работы с детьми. Оно развивает внимание и память.

### $HPHH$

развить зрительную память и внимание, научить детей запоминать детали сюжетной картинки

> $convuorm$  $+ + +$

### инвентапь:

пары сюжетных картинок. одна из которых содержит несколько героев (3-4) и множество характеризующих их леталей, вторая — похожая на первую. но с отличиями в месторасположении, количестве, цвете мелких деталей картинки

Есть продукты, которые способствуют улучшению памяти. К ним относятся цельные крупы, орехи, сыр, фрукты и овоши, а так же жирные сорта рыбы. Их необходимо регулярно включать в рацион ребенка в соответствии с возрастом.

Ребенок внимательно рассматривает первую картинку, затем, когда вы меняете ее на вторую, старается вспомнить и назвать изменения в деталях на ней. Например, на первой картинке были нарисованы лве березы. а на второй стало два дуба.

Или на первой гроздь винограда была повернута влево и находилась после яблока, а на второй она повернута вправо и нахолится перел яблоком.